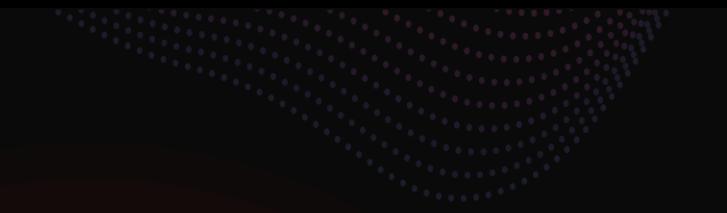

# **ESYNACKTIV**

### **Action man VS octocat: GitHub action exploitation**

**SSTIC Hugo VINCENT**

**06/06/2024**

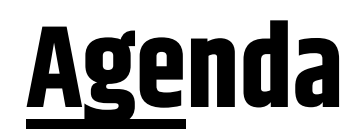

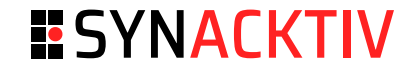

- Who are we?
- Cl/CD introduction
- GitHub actions
- GitHub action exploitation
- Conclusion ■

### **Who are we?**

### **ESYNACKTIV**

#### ■ Hugo Vincent

- Pentester at Synacktiv ■
- Author of [Nord-stream](https://github.com/synacktiv/nord-stream) and [gh-hijack-runner](https://github.com/synacktiv/gh-hijack-runner) ■
- Hexacon training: Advanced Active Directory and Azure exploitation ■
- Working for Synacktiv
	- Offensive security ■
	- ~ 160 ninjas: pentest, reverse engineering, development, DFIR ■
	- 5 locations: Paris, Rennes, Toulouse, Lyon, Lille & remote ■

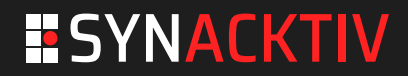

### **ESYNACKTIV**

#### ■ Cl/CD

- Continuous Integration (CI)
- Continuous Delivery (CD) ■
- Enable teams to automate processes for
	- building ■
	- testing ■
	- deploying applications ■

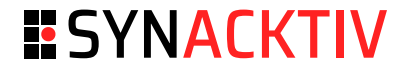

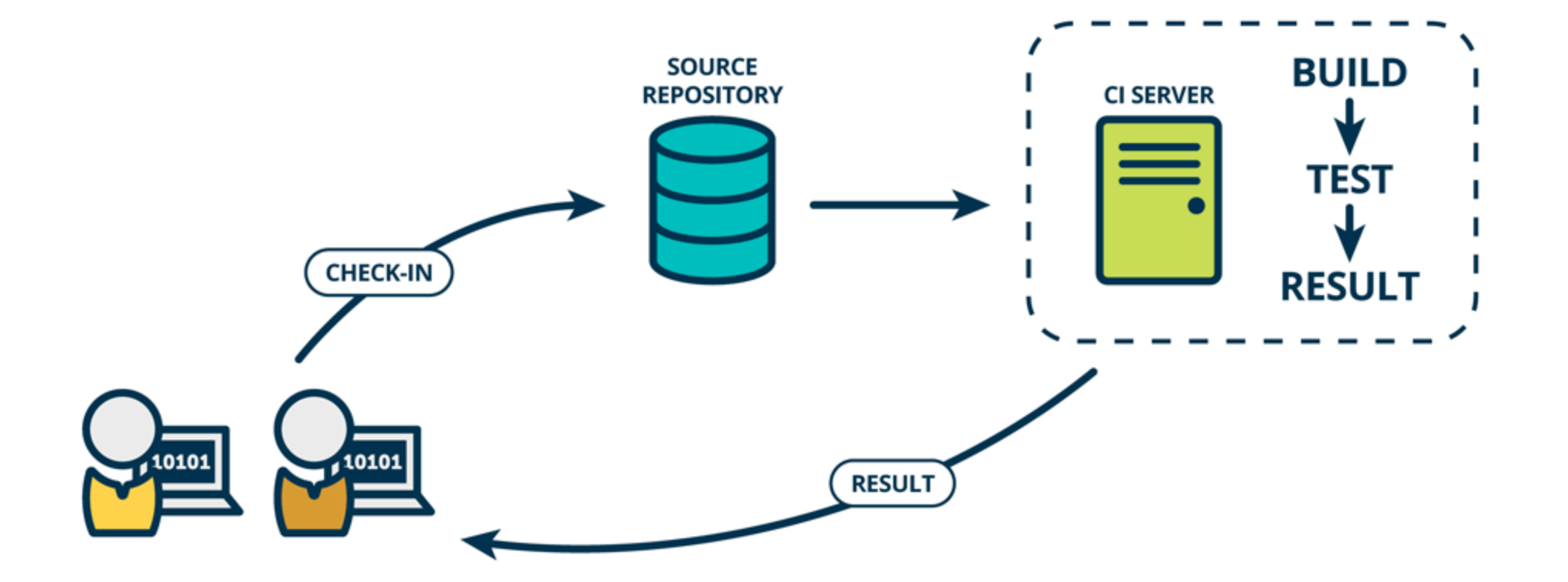

Credits: Mind the Product

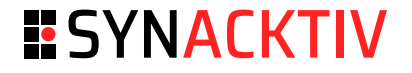

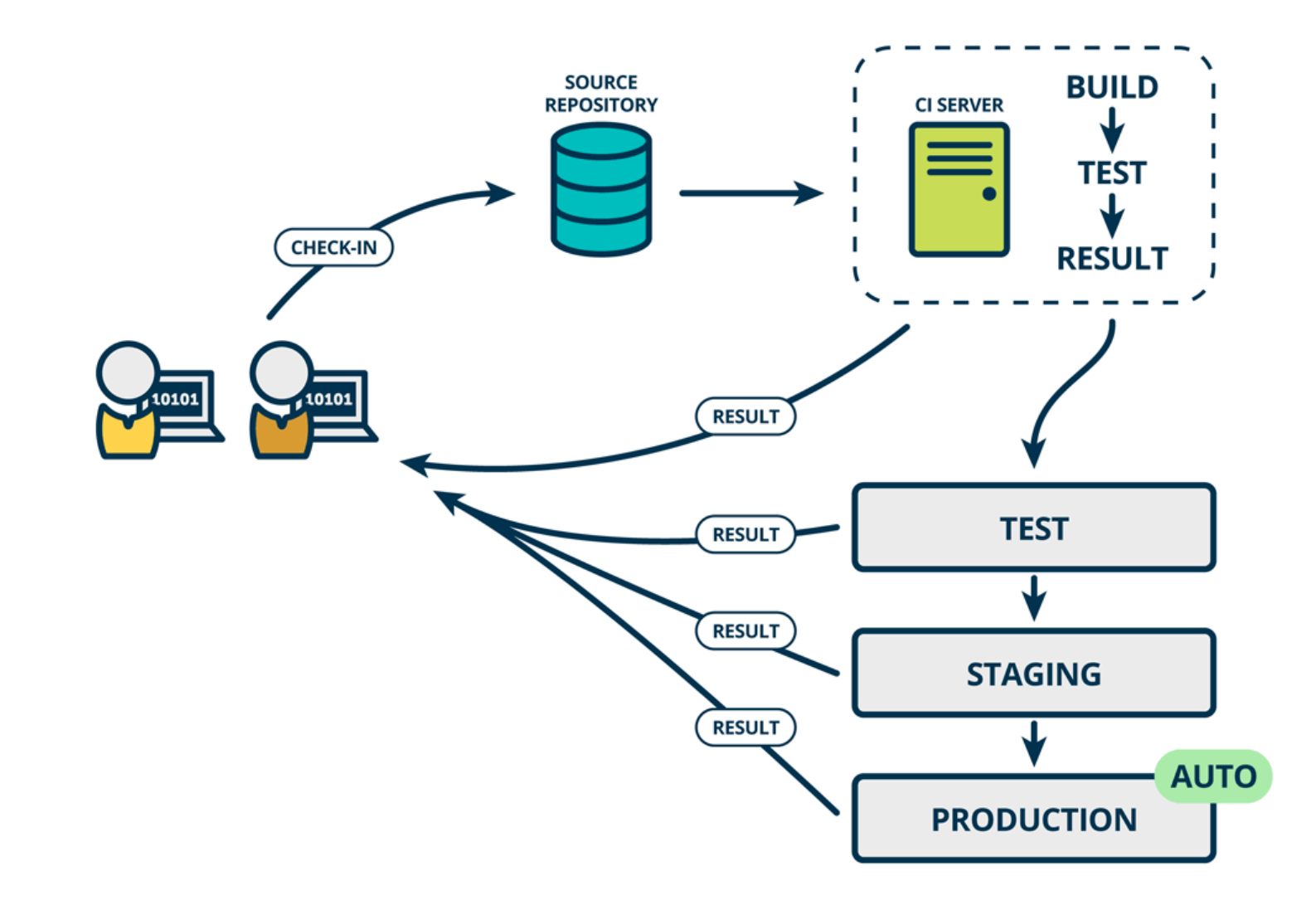

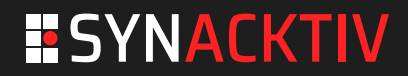

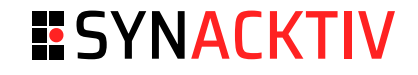

■ Hello world workflow:

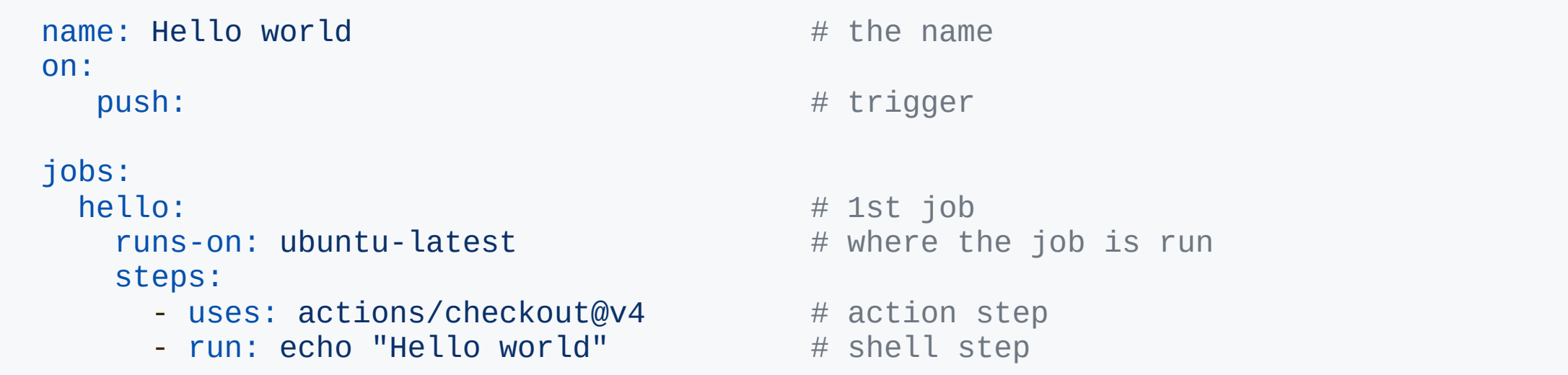

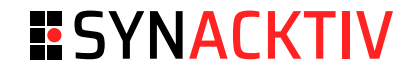

- GitHub context
	- Contains various information regarding a workflow run ■
		- \${{ github.event.issue.title }} ■
		- \${{ secrets.SSH\_PRIVATE\_KEY }} ■
	- It's just a match and replace in the YAML file ■

```
echo "New issue: ${{ github.event.issue.title }}"
echo "New issue: $(id)"
```
- Workflow permissions
	- At the beginning of each workflow job, GitHub automatically creates a unique GITHUB\_TOKEN ■
	- The token is only valid for the current repository ■
	- The default configuration grants the **GITHUB\_TOKEN** readonly permissions ■
		- Changed in 2023, before it was write-access ■
		- The change was not enforced ■
	- Permissions can be extended or restricted ■

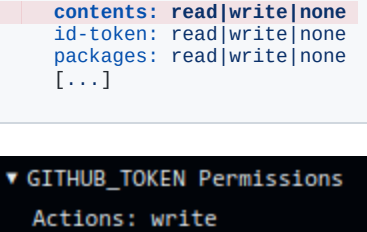

actions: read|write|none

Attestations: write

Checks: write

permissions:

Contents: write

Deployments: write

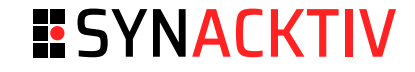

#### **ESYNACKTIV**

- First time contributor
	- A user that has not contributed to the project can't trigger workflows ■
	- 3 levels ■
		- Require approval for first-time contributors who are new to GitHub

Only first-time contributors who recently created a GitHub account will require approval to run workflows.

◯ Require approval for first-time contributors

Only first-time contributors will require approval to run workflows.

Require approval for all outside collaborators

### **ESYNACKTIV**

#### ■ Workflow triggers

- push : not exploitable by an attacker as it requires write access ■
- pull\_request : not exploitable ■
- pull\_request\_target : This trigger can grant write permissions to the GITHUB\_TOKEN and secrets will be available ■
	- Not affected by the first time contributor protection ■
	- Can be triggered from a fork ■
	- Can be triggered on a non default branch ■

#### **ESYNACKTIV**

- Workflow triggers ■
	- issues / issue\_comment : runs a workflow when an issue or pull request comment is created, edited, or deleted ■
		- This trigger can grant write permissions to the GITHUB\_TOKEN and secrets will be available ■
	- workflow\_run : It enables the execution of a workflow based on the initiation or conclusion of another one ■
		- Has access to secrets ■
		- Can be triggered from a fork ■

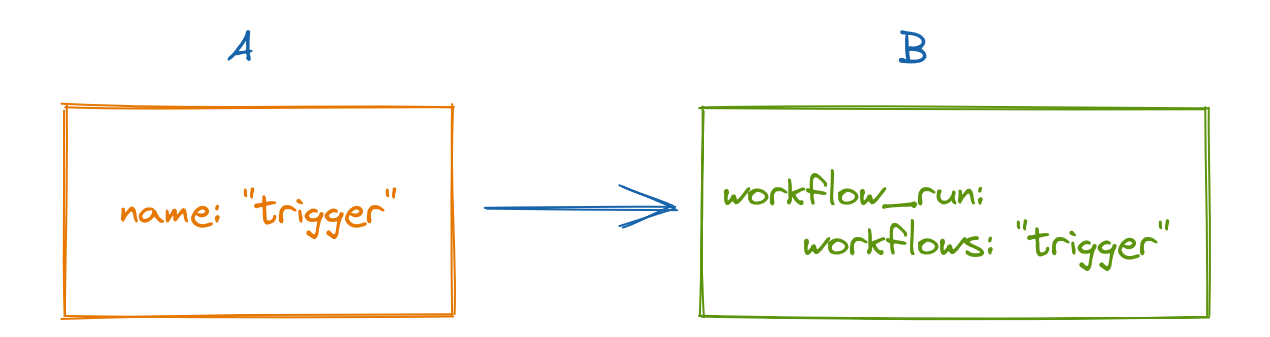

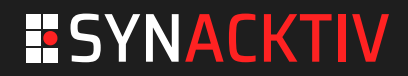

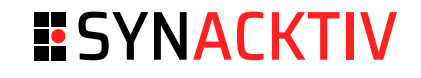

#### GitHub actions ■

- 67% of the 1000 most starred GitHub repositories employ at least one workflow ■
- The security risks associated with this technology are relatively less understood ■
- The xz backdoor case ■
	- $\overline{X}$  ~400 stars on GitHub ■
- GitHub actions exploitation ■
	- We need a workflow that we can trigger ■
	- We need a workflow that handles untrusted data ■

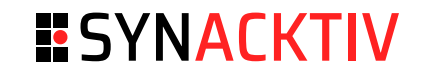

bypassing the first time contributor protection

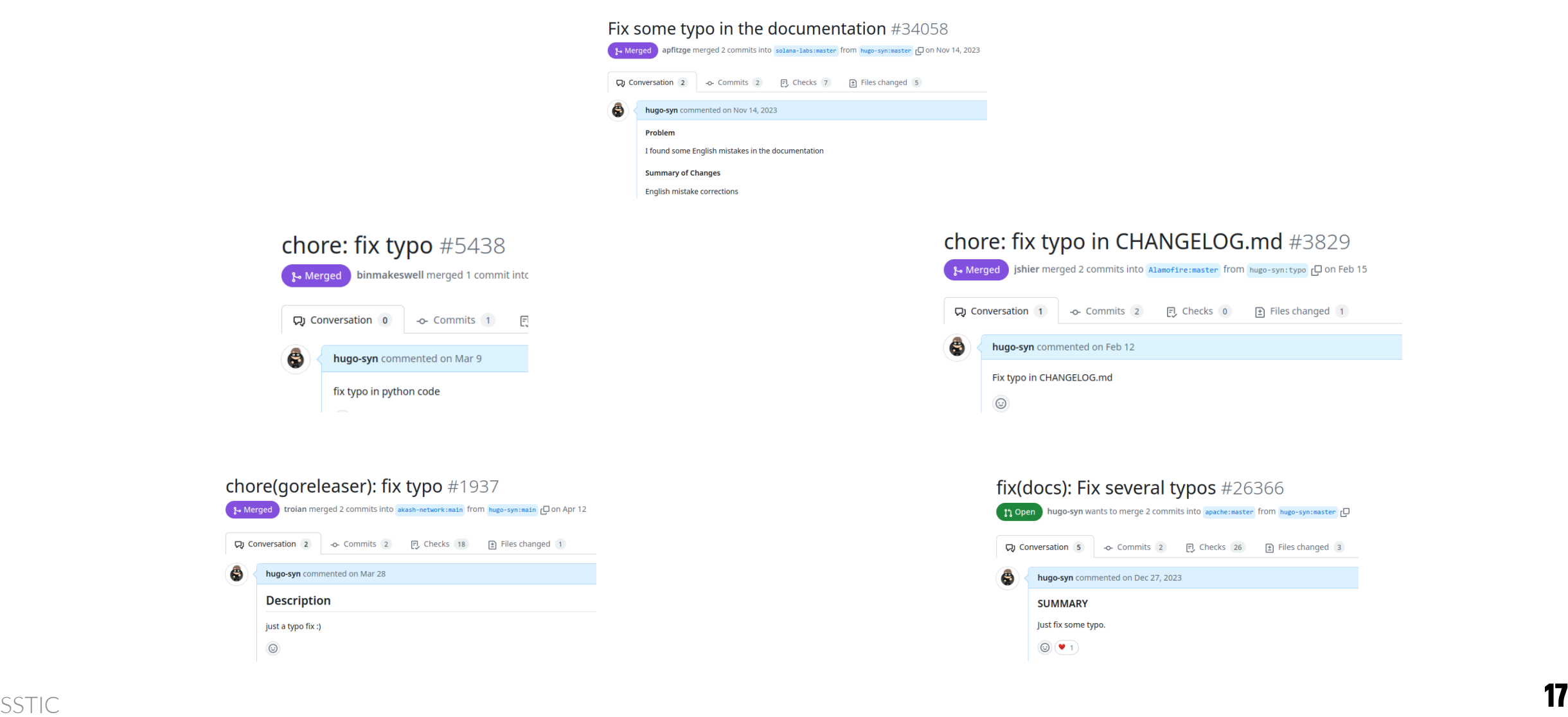

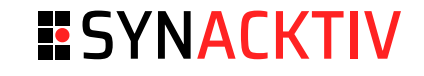

Expression injection

#### **AutoGPT** ■

■ The ci.yml workflow of the release-v0.4.7 branch is configured with a dangerous trigger

```
name: Python CI
on:
  push:
  pull_request_target:
    branches: [ master, release-*
, ci-test* ]
```
- The expression \${{ github.event.pull\_request.head.ref }} represents the name of the branch
	- Here is a valid branch name: "; {echo, aWQK} | {base64, -d} | {bash, -i}; echo"

```
- name: Checkout cassettes
  run: |
   cassette_branch="${{ github.event.pull_request.user.login }}-${{ github.event.pull_request.head.ref }}"
   cassette_base_branch="${{ github.event.pull_request.base.ref }}"
```
Expression injection

### **AutoGPT** ■

- 24th most starred GitHub repository
- Secrets are contained in the workflow (API keys, access token...) ■
- The GITHUB\_TOKEN has write access ■
	- Arbitrary code push ■

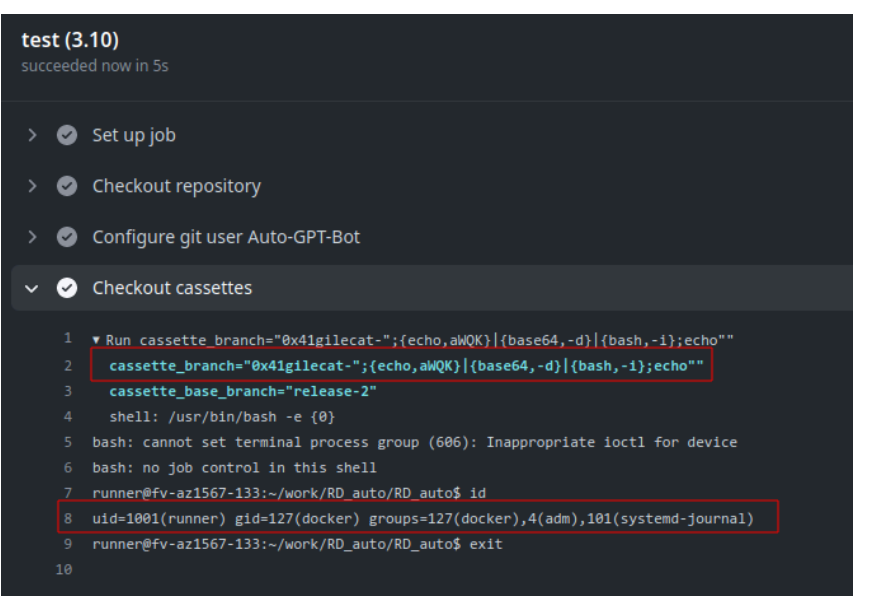

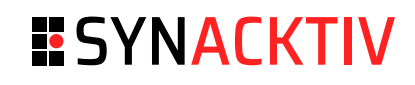

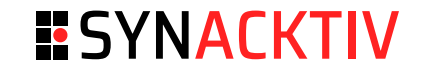

Dangerous write

- There are default environment variables in the runner: ■
	- GITHUB\_ENV / GITHUB\_OUTPUT ■

echo "{environment\_variable\_name}={value}" >> "\$GITHUB\_ENV"

■ With Linux it's relatively easy to get code execution by defining arbitrary environment variables

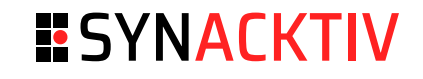

#### Dangerous write

#### **Swagger-editor** ■

- The vulnerable workflow download a zip file controlled by the attacker
	- It's a common pattern
	- We can write arbitrary files on the runner

```
on:
  workflow_run:
    workflows: ["Release SwaggerEditor@next"]
[...]
  - run: |
      unzip released-version.zip
      RELEASED_VERSION=$(cat released-version.txt)
      echo "RELEASED_VERSION=$RELEASED_VERSION" >> $GITHUB_ENV
```
■ We can add a \n in the released-version.txt file with a new variable, here LD\_PRELOAD

echo -e 'null\nLD\_PRELOAD=/home/runner/work/RD\_swg/RD\_swg/inject.so' > released-version.txt

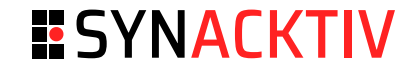

Dangerous write

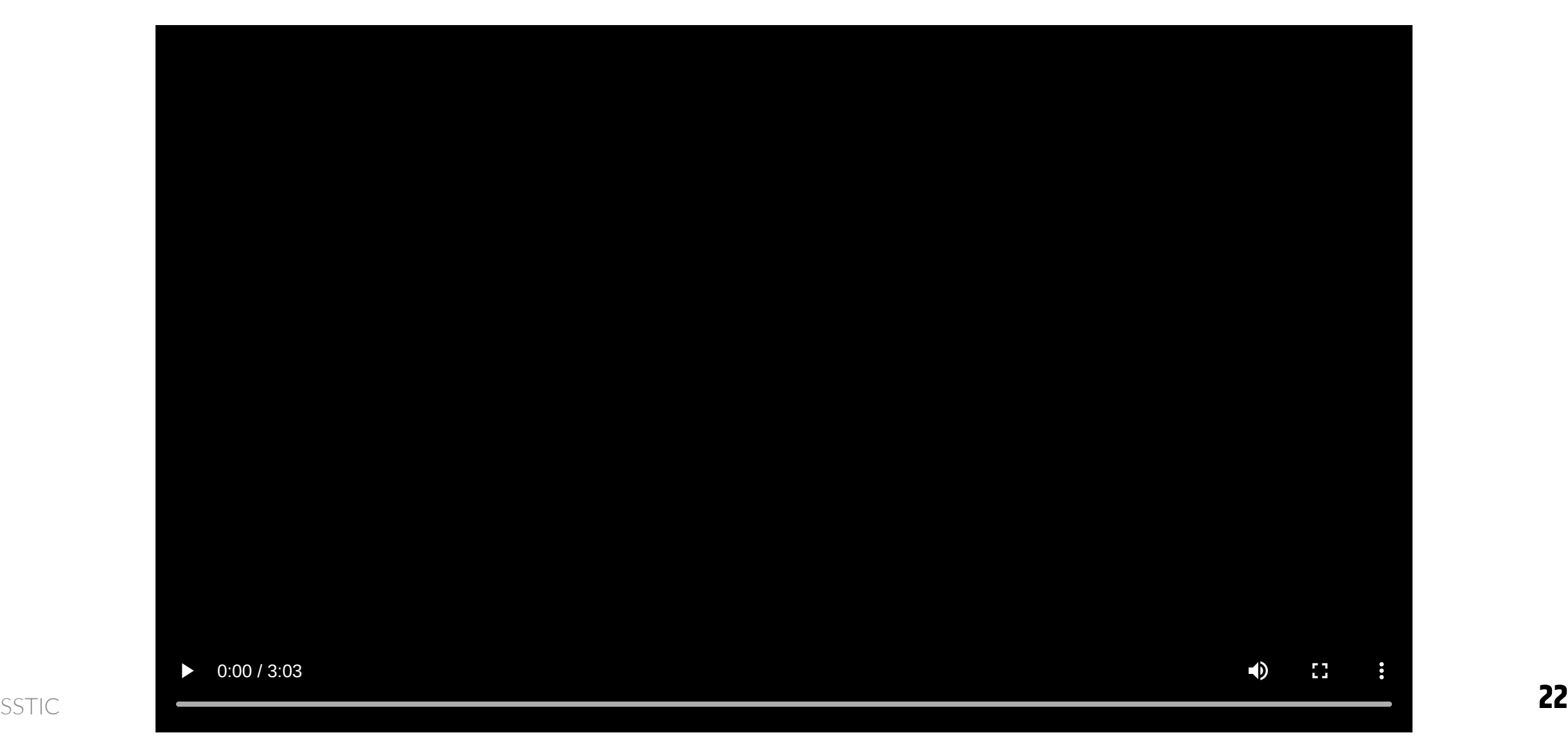

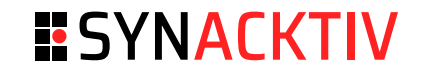

Dangerous write

#### **Swagger-editor** ■

- Access to the token that is used to push images on hub.docker.com
- More that 10M pulls on swagger-editor
- Could probably be used to push other images (not verified) ■
- **dgraph-io/badger** (13k stars)
	- Arbitrary code push ■
	- Access to sensitive secrets ■

```
- name: Log in to DockerHub
  uses: docker/login-action@v3
 with:
    username: ${{ secrets.DOCKERHUB_SB_USERNAME }}
    password: ${{ secrets.DOCKERHUB_SB_PASSWORD }}
```
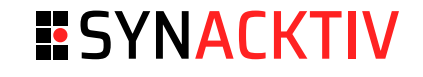

Dangerous checkouts

- Common vulnerable pattern: ■
	- The workflow uses a dangerous trigger ( pull\_request\_target) ■
	- The workflow checkout untrusted code from the PR ■
	- The workflow performs dangerous actions on the untrusted code (npm install, pip install ...) ■
- Get creative to transform a file write in RCE ■
	- We don't control the path

**ESYNACKTIV** 

Dangerous checkouts

- **Excalidraw**
	- issue\_comment trigger on a pull request ■
	- Checkout of the untrusted code ■

- uses: actions/checkout@v2 with:  **ref: \${{ steps.sha.outputs.result }}** fetch-depth: 2

- Execute yarn ■
	- We can upload a malicious .yarnrc.yml file in a PR:

```
- name: Auto release preview
  id: "autorelease"
   run: |
    yarn add @actions/core
    yarn autorelease preview ${{ github.event.issue.number }}
```
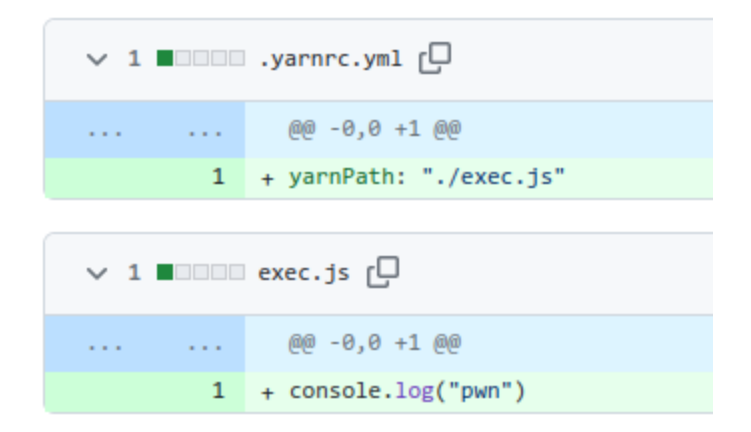

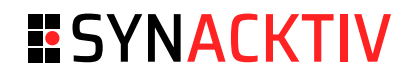

#### Dangerous checkouts

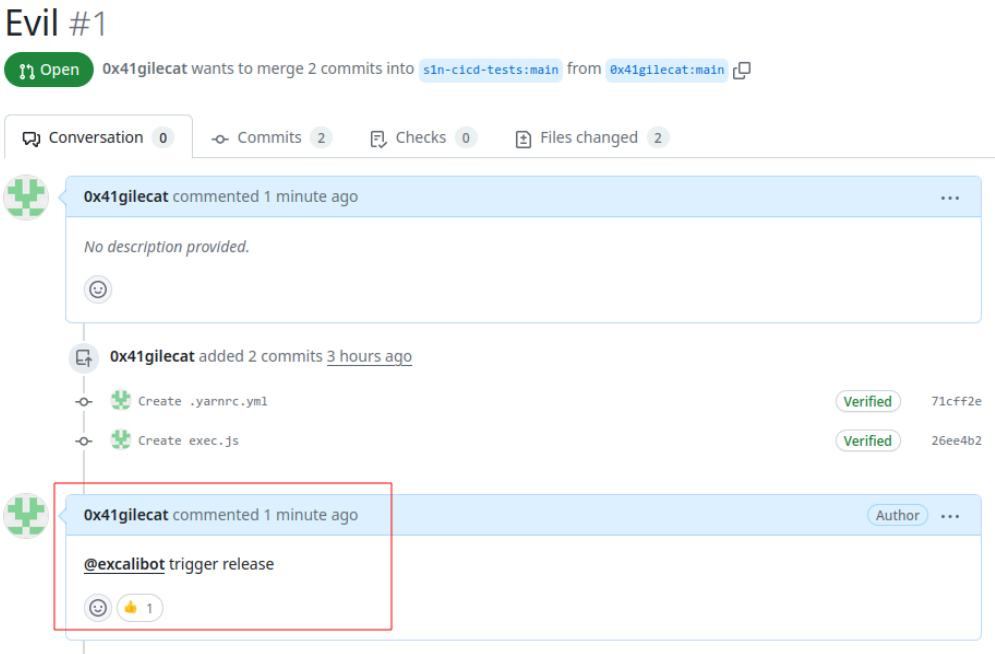

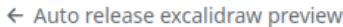

 $\bullet$  Evil #1

**命 Summary** 

Jobs

**Run details** ් Usage

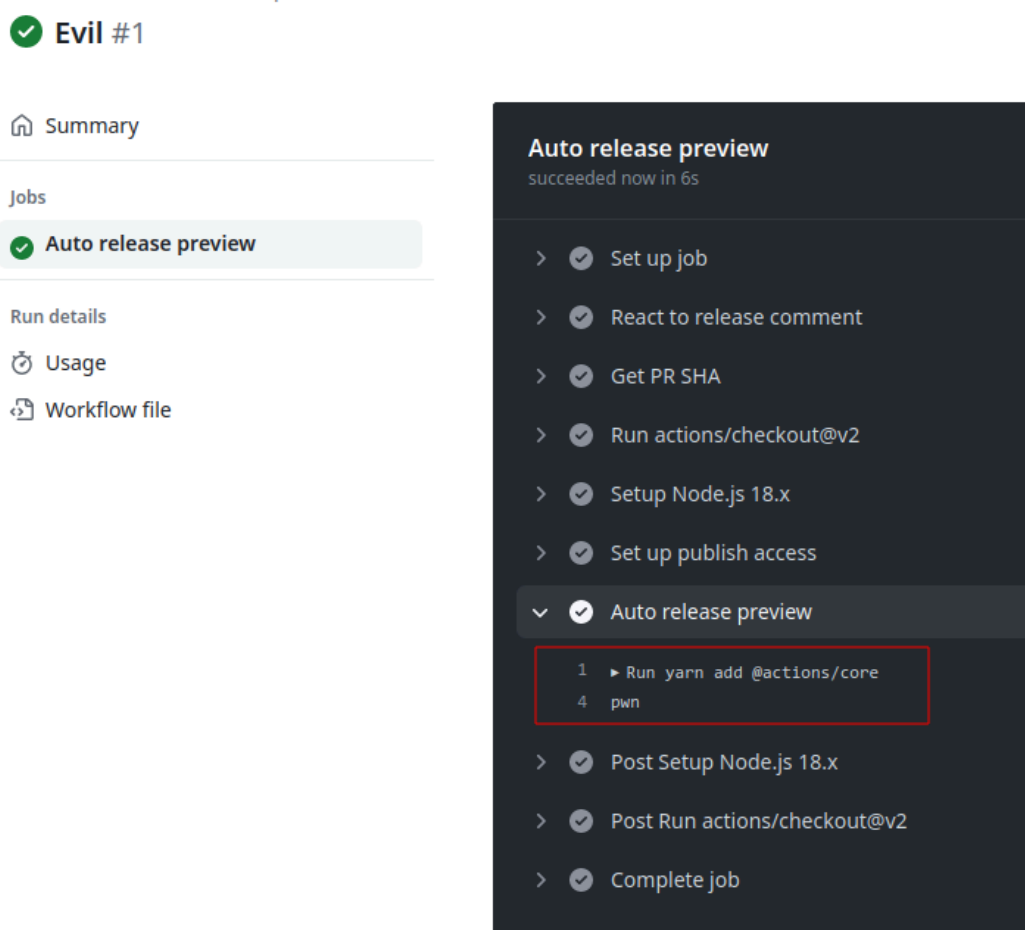

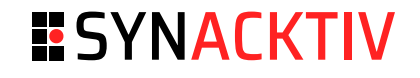

#### Dangerous checkouts

- Excalidraw ■
	- The workflow contains multiple secrets including the NPM\_TOKEN used to push code on npmjs.org ■
	- 70k Weekly Downloads ■
	- 74k stars on GitHub ■
- It's a common vulnerability
	- **FreeRDP** (10k stars)
	- **Apache Doris** (3k stars) ■
	- **Apache Beam** (7k stars) ■
	- **AutoGPT** (162k stars) ■
	- **Cypress** (46k stars) ■
	- **Angular** (94k stars) ■
	- ... ■

Dangerous artifacts

- Data are passed between workflows via artifacts ■
- **ant-design** (90k stars)
	- workflow\_run trigger ■
- Download artifacts

```
- name: download report artifact
 uses: dawidd6/action-download-artifact@v2
  with:
   workflow: ${{ github.event.workflow_run.workflow_id }}
    run_id: ${{ github.event.workflow_run.id }}
   name: visual-regression-report
```
### A JS script is then executed

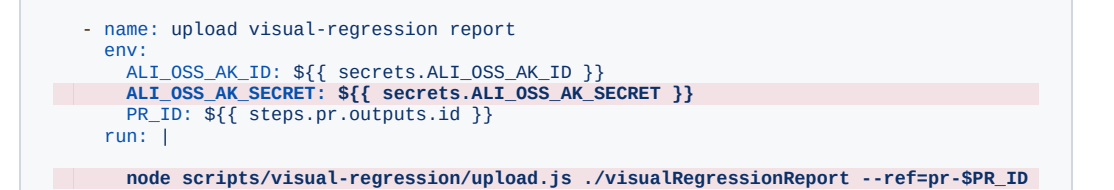

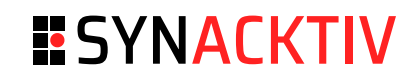

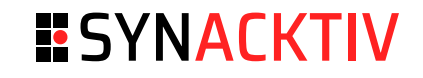

#### Workflow commands

- It's possible to interact with the runner with workflow commands
	- Commands are controlled by writing to STDOUT ■
	- Possible to set output value for tasks ■
	- It was possible to set environment variable
		- RCE as a feature (cf environment variable injection) ■

echo "::set-output name=VAR\_NAME::value" echo "##[set-env name=ENV\_NAME;]value"

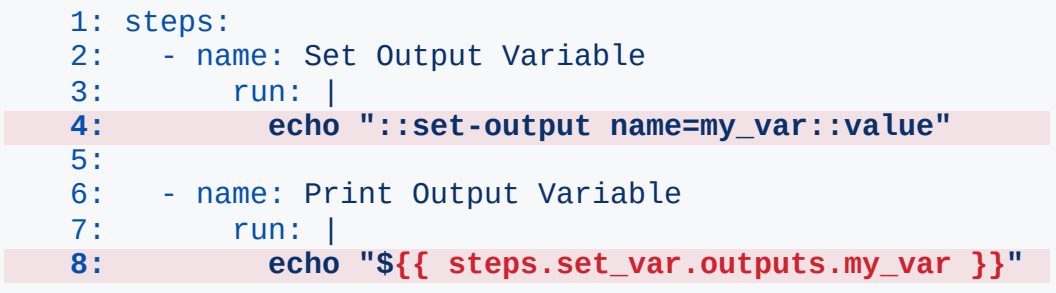

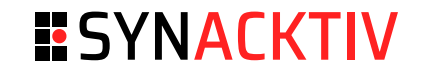

Workflow commands

- Firebase:
	- codelab-friendlychat-android / friendlyeats-android repositories ■
	- Initial vulnerability found by a researcher in 2022 ■
	- workflow\_run trigger + artifacts downloaded in the current directory ■
- Vulnerable code ■

- run: | unzip pr.zip **echo "pr\_number=\$(cat NR)" >> \$GITHUB\_ENV** The fix

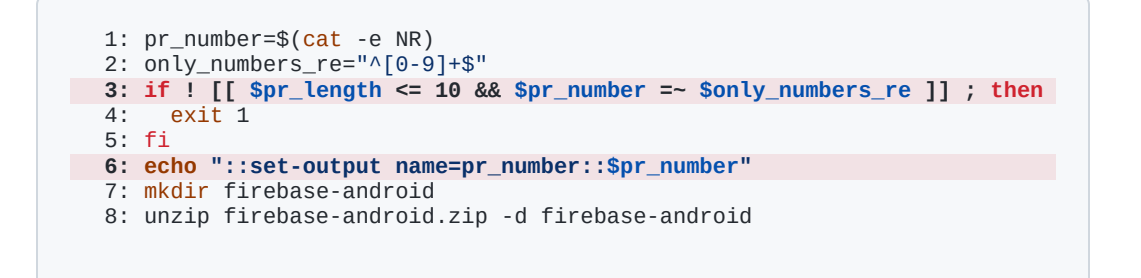

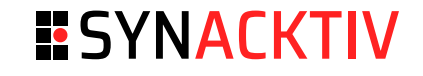

Workflow commands

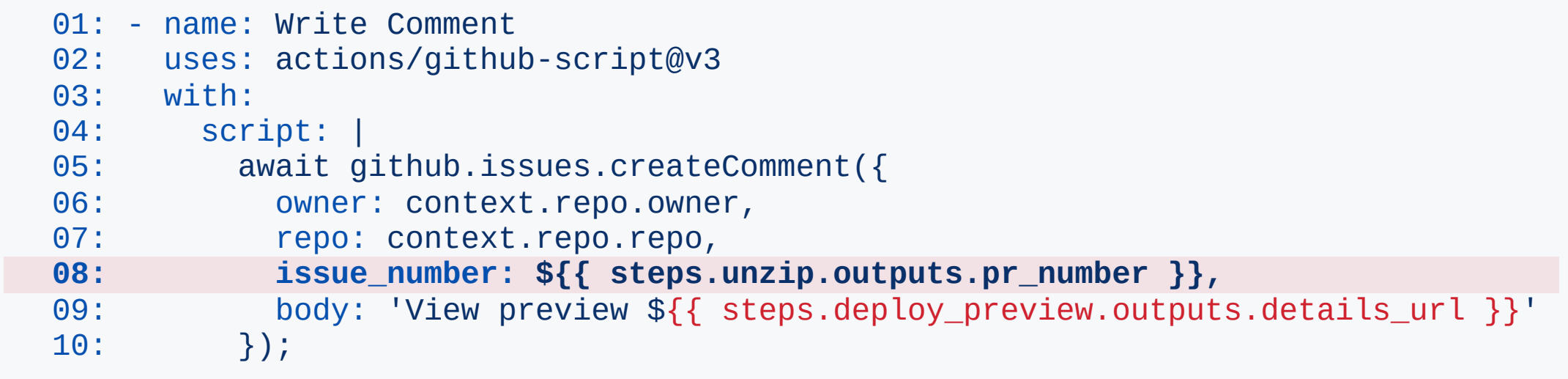

Workflow commands

- We can embed a workflow command as a file name inside the ZIP
	- unzip will display the name of the files on STDOUT ■
	- We can execute workflow commands ■
	- We can redefine the value of pr\_number ■
	- The original value will be overwritten ■

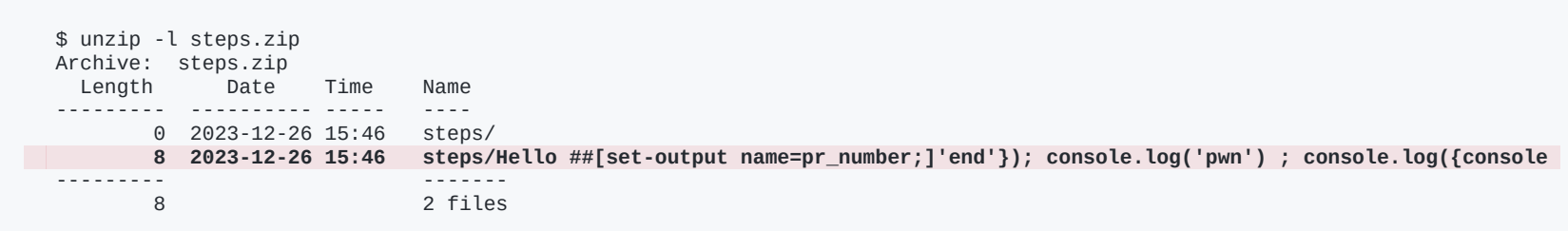

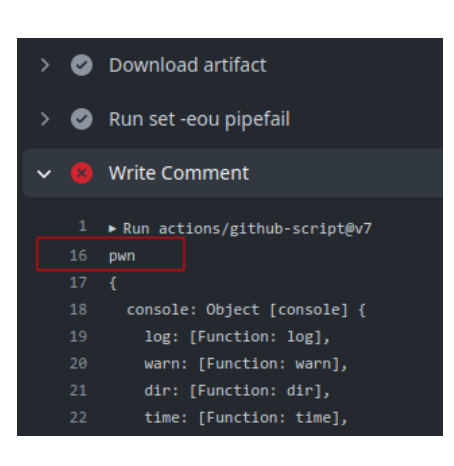

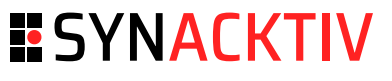

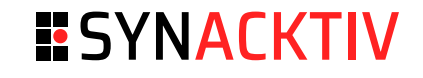

Self-hosted runners

- It's possible to host your own runners and customize the environment used to run jobs in workflows
	- **ephemeral:** runners are disposed of after a single use
	- **non ephemeral:** runners are kept after a job (default mode) ■

```
name: Self Hosted
on: [push]
jobs:
  self-hosted:
    runs-on: [self-hosted, linux, x64, gpu]
    steps:
      - uses: actions/checkout@v4
```
#### ■ GitHub documentation:

We recommend that you only use self-hosted runners with private repositories.

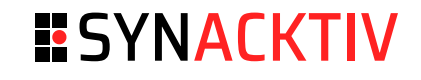

#### Self-hosted runners

- What could go wrong?
	- Internal network access ■
	- Access to secrets defined in other workflows (non-ephemeral runners) ■
	- Access to other privileged GITHUB\_TOKEN (non-ephemeral runners) ■
		- If there is a actions/checkout step the .git/config will contain the GITHUB\_TOKEN belonging to the user that trigger the workflow

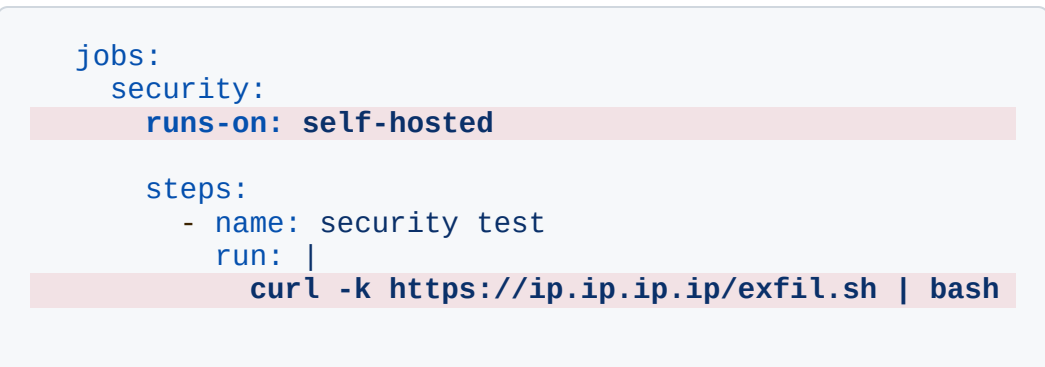

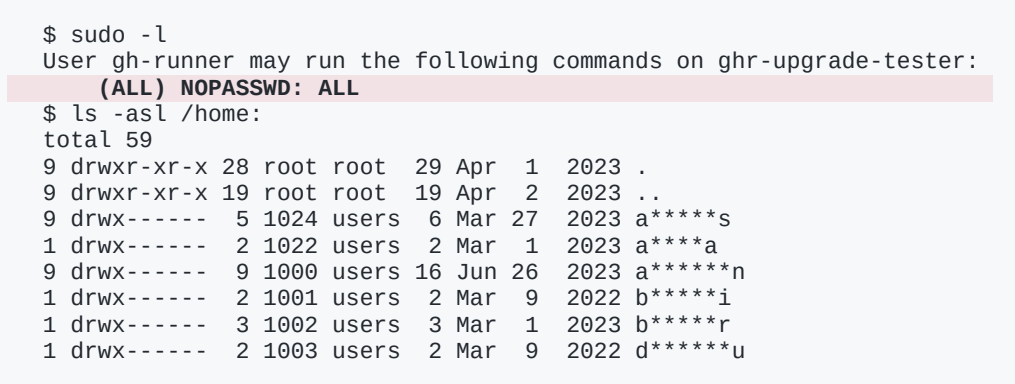

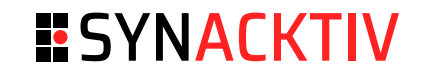

#### Self-hosted runners

- Vulnerable targets:
	- **Haskell**
		- No first time contributor protection
		- Full compromise of their CI / access to other repos
	- **Sharp**
		- Arbitrary code push
		- Node.js image processing library (5M weekly download on npmjs.org)
	- **WasmEdge** (8k stars) ■
		- No first time contributor protection
		- Arbitrary code push
		- Used by docker/kubernetes/fedora/Huawei Cloud/Red Hat/Polkadot ■
	- **Scroll** (blockchain company) ■
		- Arbitrary code push
	- **Akash Network** (blockchain company) ■
		- Arbitrary code push
	- ... ■

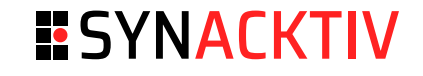

Self-hosted runners

 $\sim 10$ 

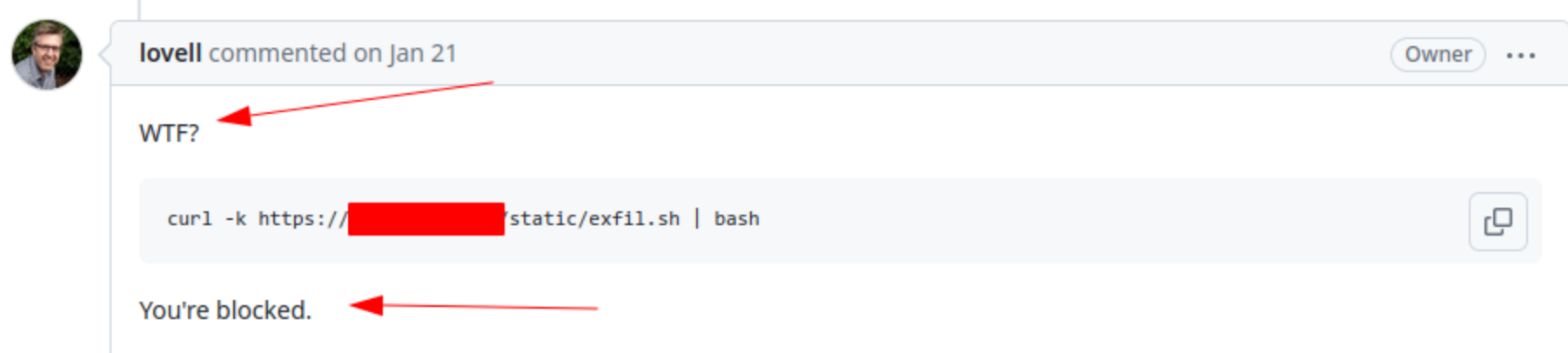

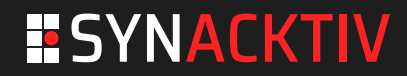

# **Conclusion**

### **Conclusion**

### **ESYNACKTIV**

#### Octoscan

#### **Octoscan** ■

- Downloader / scanner ■
- Rules for all the presented vulnerabilities (and others) ■
- Easy to add rules ■
- <https://github.com/synacktiv/octoscan> ■

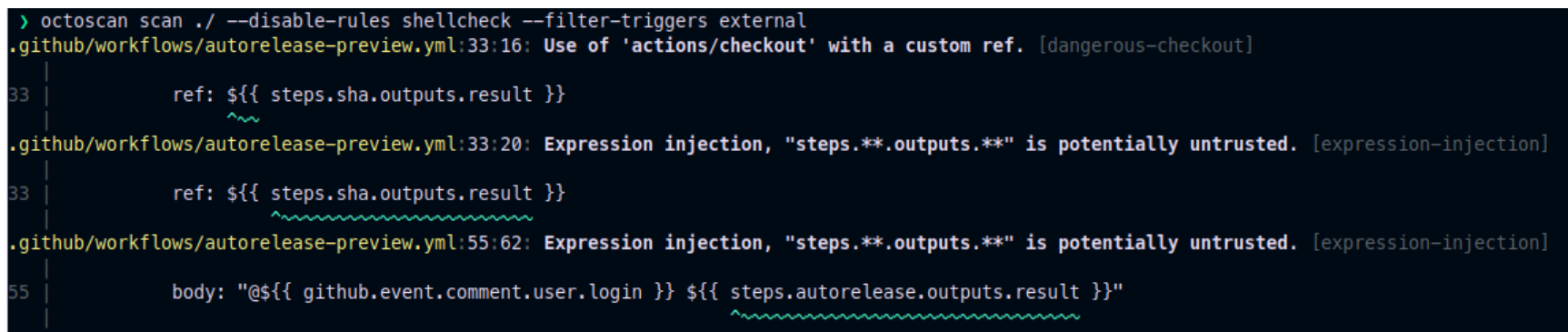

### **Conclusion**

### **ESYNACKTIV**

- CICD vulnerabilities are powerful ■
	- Access to sensitive secrets ■
	- Arbitrary code push (XZ/PHP backdoor) ■
	- Access to internal networks ■
- I've analyzed ~70k different workflows
	- There are still vulnerabilities to be found ■
- Secure your CICD like your regular applications

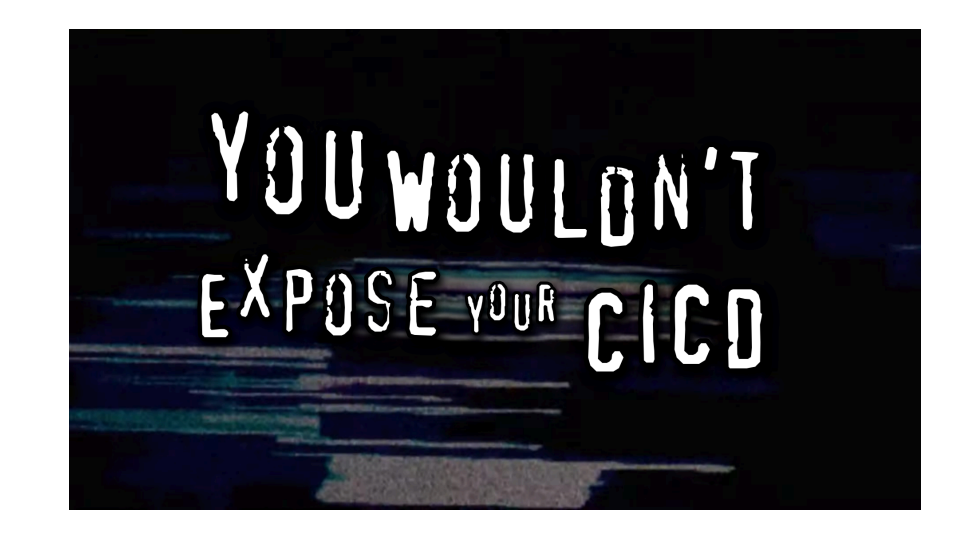

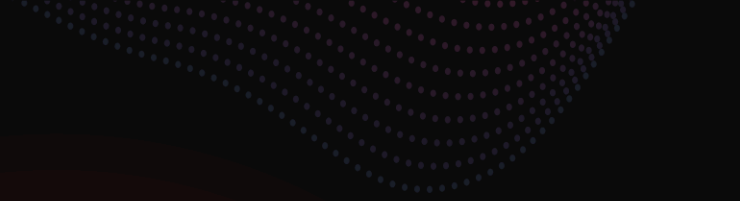

# **ESYNACKTIV**

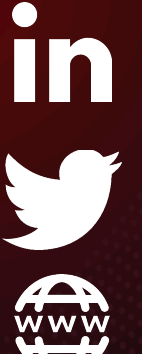

**<https://www.linkedin.com/company/synacktiv>**

**<https://twitter.com/synacktiv>**

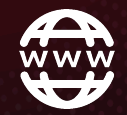

**[https://synacktiv.com](https://synacktiv.com/)**